## **Porcupine Stars versus Polygons**

## (Porcupine images are created when *P* is the largest number less than (or smallest number larger than) *n*\**S*/2)

The pentagonal porcupine polygon on the left has the same *S*, *P*, and *n* as the image on the right but the image on the right is based on a pentagram (*J* = 2). Now many of the needles are pointing inward leading to an upside down pentagon of "empty" space. The two examples below show *S* = 29.

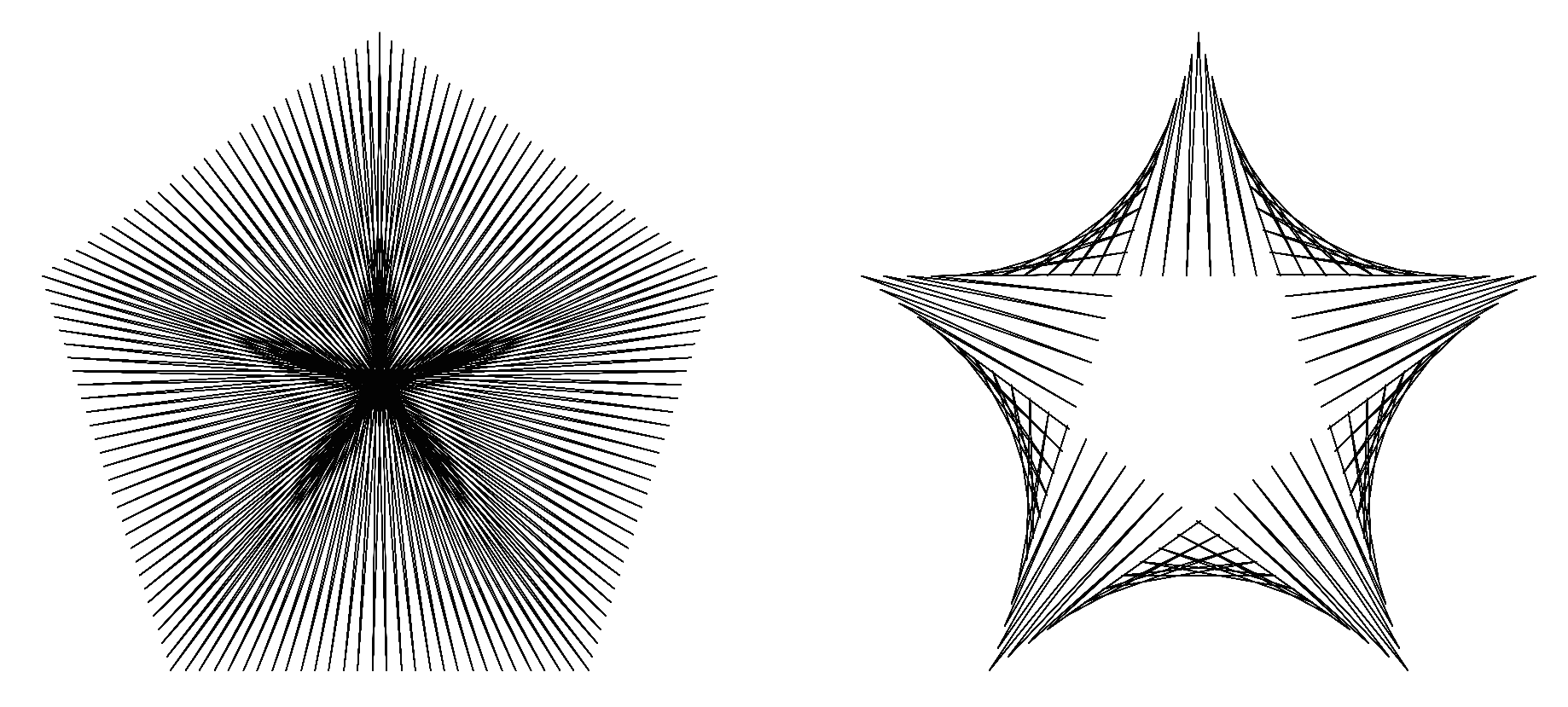

Multiple jump models do not always lead to images using all of the vertices. The image uses fewer vertices if *n* and *J* have factors in common. (See the discussion of **VCF**, the vertex common factor, for further detail.) This is the reason that one cannot create a continuously drawn 6 point star. But one can create two distinct 7 point stars (*J* = 2 and 3), one 8 point star (*J* = 3), and two 9 point stars (*J* = 2 and 4). (The word distinct was used because each of those solutions can be seen using two values of *J* < *n* since the same image results for *J* and *n-J* jumps.)

Versions of each of these models are shown on the next page. The number of subdivisions between connected vertices has been reduced to *S* = 19 because the images are smaller in size in order to fit 6 on one page. The images are widely varied, but they all contain sharp points at subdivision endpoints.

## <https://blogs.dickinson.edu/playing-with-polygons/file-2/>

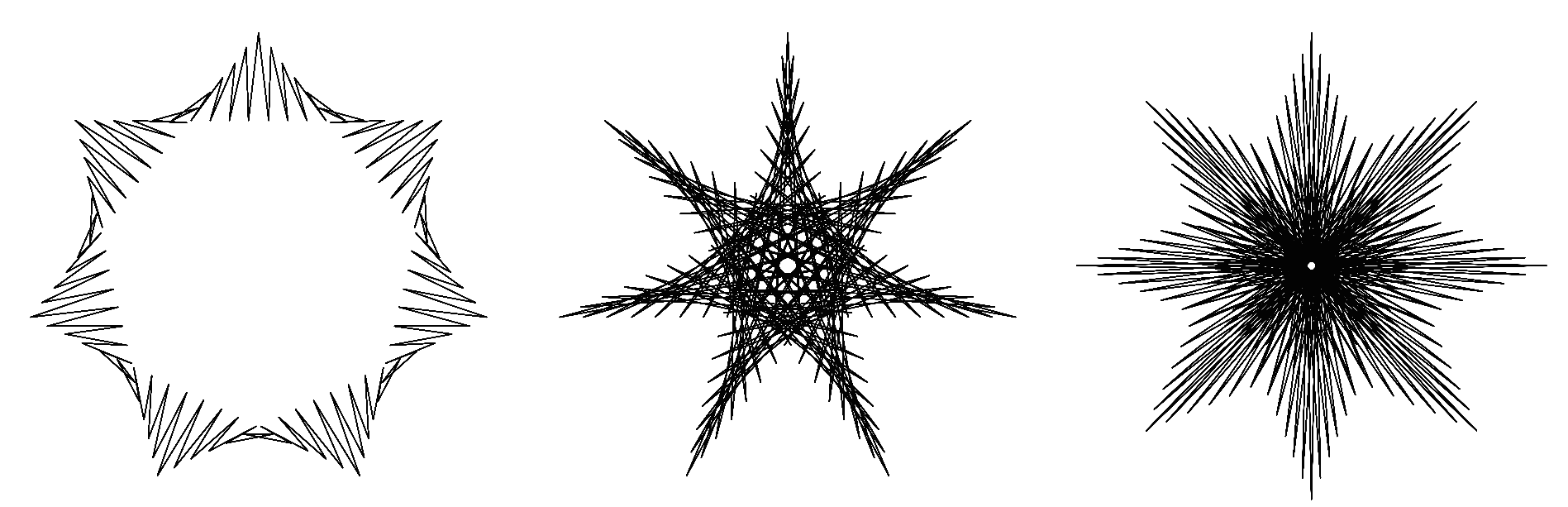

The first two on the top row are *n* = 7, the third is *n* = 8 and the bottom three all are based on *n* = 9. You should be able to explain what happened to the other vertices in the middle image given *J* = 3. One can see the commonality between the two left images and the right image on the page 1: each has *J* = 2 and *n* odd.

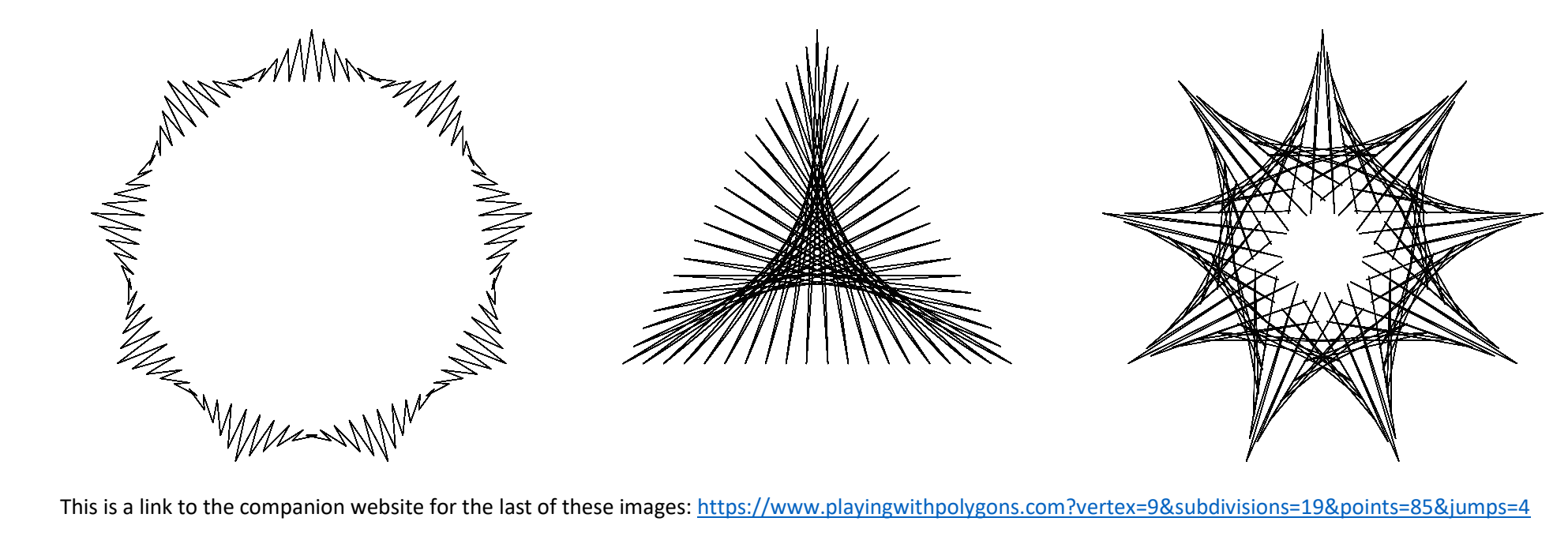